**AutoCAD Crack Activation Code [Mac/Win]**

# **[Download](http://evacdir.com/cosimo.mahayoga?revives=scratching&QXV0b0NBRAQXV=frist&gravesite=/sniggering.ZG93bmxvYWR8dWw2TkRSbk5ueDhNVFkxTkRVNU56VTBNWHg4TWpVM05IeDhLRTBwSUhKbFlXUXRZbXh2WnlCYlJtRnpkQ0JIUlU1ZA)**

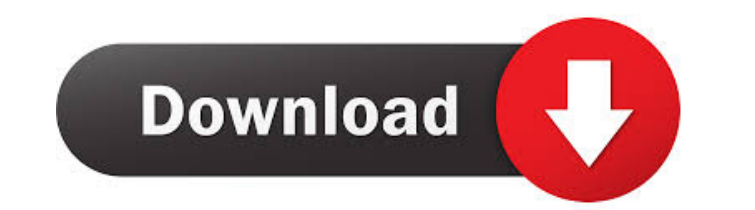

### **AutoCAD Crack + Free X64**

With a focus on simplicity, AutoCAD is suitable for any beginner with a technical foundation. Its latest releases, AutoCAD LT 2016 and AutoCAD LT 2017, incorporate a state-of-the-art rendering engine and a number of new features for Windows-based operating systems and Macintosh computers. The Classic and Newer Versions AutoCAD is available as either a desktop application or a web application. AutoCAD requires the MS Windows operating system, or a compatible operating system such as Mac OS X. In general, AutoCAD is intended for drawing drafting or architectural purposes, although users can also use it to design custom parts and furniture. Autodesk has created extensive training material for both the desktop and web versions of AutoCAD. This guide covers AutoCAD 2011 and later (2012, 2013, 2014, 2015, 2016, 2017, 2018) and is designed for PC users running Windows 7 or later and macOS users running OS X 10.7 Lion or later. For Macintosh users, there is AutoCAD LT, which is based on AutoCAD 2009 and does not support Windows-based AutoCAD. AutoCAD LT requires only a display and a keyboard (though some packages also require a mouse). Autodesk offers free AutoCAD LT for use in both Windows and macOS. You can run AutoCAD on a variety of hardware, such as a desktop PC, notebook or tablet, that meets the minimum requirements listed above, and can be located anywhere you have an Internet connection. You can also use Autodesk's cloud computing services, such as cloud AutoCAD, in order to access your work on any computer, or to collaborate with other users, including other companies and non-profit organizations. For the latest information about the capabilities of AutoCAD, the available licensing choices, and the available software for those licenses, visit the Autodesk website. The software is available free of charge for use by non-profit organizations. You can also download AutoCAD for free for personal use. In order to run AutoCAD, you must register and purchase a valid license. Overview AutoCAD is available for both the desktop and web version of the software. The main difference between the desktop and web versions of the software is that web-based users need only a browser and an Internet connection. Because web-based users don't have to install any software on their computer, they are also able to

# **AutoCAD Crack + With Keygen**

Layer types Autodesk DWG - and DWF for AutoCAD Architecture, AutoCAD Electrical and AutoCAD MEP AutoCAD PDF - Autodesk DWG. AutoCAD SVG - a vector graphics format that supports a broad range of drawing, presentation, and design information, including vector modeling, such as Civil 3D AutoCAD SVG DWG - supports Autodesk DWG format AutoCAD PDFD - a PDF converter which reads DWF and DWG files, and creates PDF drawings AutoCAD DWF - is the native format for AutoCAD, AutoCAD Architecture, AutoCAD Electrical, AutoCAD Civil 3D, and AutoCAD MEP. AutoCAD LT - Autodesk DWG. AutoCAD Viewer - a program that enables you to view, organize, annotate, annotate, and save your DWG and DXF files. AutoCADX - Autodesk DWG. AutoCAD Map 3D - AutoCAD DWG. AutoCAD Map 3D DWG - allows map components (such as rooms, paths, and areas) to be maintained, updated, and synchronized among multiple project files AutoCAD Map 3D PDF - a new PDF converter AutoCAD Map 3D SVG - a vector graphics format AutoCAD Map 3D DWF AutoCAD Map 3D DWG AutoCAD Map 3D PDF AutoCAD Map 3D DWF AutoCAD Map 3D DWG AutoCAD Map 3D SVG AutoCAD Map 3D PDF AutoCAD Map 3D DWF AutoCAD Map 3D SVG AutoCAD Map 3D PDF AutoCAD Map 3D DWG AutoCAD Map 3D SVG AutoCAD Map 3D PDF AutoCAD Map 3D DWF AutoCAD Map 3D SVG AutoCAD Map 3D PDF AutoCAD Map 3D DWG AutoCAD Map 3D SVG AutoCAD Map 3D PDF AutoCAD Map 3D DWF AutoCAD Map 3D DWG AutoCAD Map 3D SVG AutoCAD Map 3D PDF AutoCAD Map 3D DWF AutoCAD Map 3D DWG AutoCAD Map 3D SVG AutoCAD 5b5f913d15

#### **AutoCAD With Full Keygen Free For Windows**

While on the screen " Installation - Setup - System Requirements" in order to install Autocad, press F3 key (nearly bottom left on your keyboard) until the prompt "Press any key to install" appears. Then enter the serial code For more info see How to import the file 1. Download the file 2. Copy it and paste in the autocad. Note: You can use the default import tool. Why to use the keygen 1. Autocad can be sold for free by Autodesk, but it has a limit on the number of workspaces and you can not save your own settings. 2. The file is a keygen that allows you to add many extra workspaces, and to save your settings How to use the texture1 file 1. Download the file 2. Copy it and paste in the autocad. 3. Load the texture Note: The original file is a bit large, use instead the version that is compress. Note: texture should be a .png file. How to use the texture2 file 1. Download the file

## **What's New in the AutoCAD?**

3D Modeling: Easily create and export 3D models. See what 3D models look like in the real world. (video: 1:15 min.) Autodesk AutoCAD Rendering Extensions: Model your drawing in the 3D environment. Create beautiful renderings in seconds. (video: 1:26 min.) Protection Schemes: Monitor your document for suspicious code. Add safeguards to ensure that software is written with your organization's goals in mind. (video: 1:42 min.) Utilities: Improve your working conditions with these tools. View 3D content from all angles. (video: 1:29 min.) References: Discover all the updates that are available with AutoCAD and AutoCAD LT at: Licensing and Pricing: AutoCAD 2023 is available as a perpetual license and software maintenance agreement. If you're a current customer, you may continue using AutoCAD 2023, with the same licensing and support terms. If you're a new customer, you can try AutoCAD 2023 without committing to a perpetual license. You may convert to a perpetual license at any time. Contact your local AutoCAD representative or visit the Autodesk web site for more information. Product Page: System Requirements: Windows 10, 8.1 or 7 SP1, (32-bit or 64-bit) (Image source: 2 GB RAM 1 GB video RAM 64-bit processor 1 GHz CPU, or greater 8 GB of available disk space This is the brief product overview video of AutoCAD 2023: Support: If you've any queries regarding the installation and how to use the software, you may refer to the user's guide available at Chat:

#### **System Requirements For AutoCAD:**

Minimum: OS: Windows 7, 8, 10 Processor: Intel Core i5 or better Memory: 4 GB RAM Recommended: Processor: Intel Core i7 or better Memory: 8 GB RAM For Mac: OS X 10.8.5 or later Screenshots and video. While you can run through this tutorial on your own (and we strongly suggest you do so), please do read through the tutorial to avoid spoilers!

[https://x-streem.com/upload/files/2022/06/larFWGgh4iuLvj7XIT3r\\_07\\_71eca5c52ab7c479136e107d6208a6c5\\_file.pdf](https://x-streem.com/upload/files/2022/06/larFWGgh4iuLvj7XIT3r_07_71eca5c52ab7c479136e107d6208a6c5_file.pdf) <https://rookbrand.com/wp-content/uploads/2022/06/egbimar.pdf> <https://germanconcept.com/autocad-24-1-crack-keygen-3264bit/> <https://www.digitalgreenwich.com/autocad-2020-23-1-crack-serial-number-full-torrent-free-x64-latest/> https://selam.et/upload/files/2022/06/wviVBlEqRSzjTMOv1O5s\_07\_71eca5c52ab7c479136e107d6208a6c5\_file.pdf <https://newsafrica.world/2022/06/autocad-free-download-latest/> <https://www.kmjgroupfitness.com/wp-content/uploads/2022/06/trideev.pdf> <https://prepsippacortumis.wixsite.com/verbootsmixli/post/autocad-20-0-crack-free> <https://peypper.com/wp-content/uploads/2022/06/AutoCAD-31.pdf> <https://brandyallen.com/wp-content/uploads/2022/06/AutoCAD-1.pdf> <https://anchitspace.com/wp-content/uploads/2022/06/kaflhar.pdf> <https://theblinkapp.com/autocad-crack-serial-key-free-april-2022/> <https://www.afaceripromo.ro/autocad-crack-activation/> <https://arfritteapypoma.wixsite.com/athusupdy/post/autocad-crack-latest-2022-1> <http://persemediagroup.com/wp-content/uploads/2022/06/AutoCAD-5.pdf> [https://frustratedgamers.com/upload/files/2022/06/BuVTwsNl7RbaPS2T8lcb\\_07\\_71eca5c52ab7c479136e107d6208a6c5\\_file.pdf](https://frustratedgamers.com/upload/files/2022/06/BuVTwsNl7RbaPS2T8lcb_07_71eca5c52ab7c479136e107d6208a6c5_file.pdf) <http://www.vxc.pl/wp-content/uploads/2022/06/latrjam.pdf> <https://wakelet.com/wake/Z5DxYbxSsRNk6W1JgM4JS> <http://www.grisemottes.com/wp-content/uploads/2022/06/AutoCAD-3.pdf> <http://palladium.bg/wp-content/uploads/2022/06/vinceles.pdf>